# **WEB-Service Alterações Orçamentárias**

# **Informações Gerais**

### **Serviço**

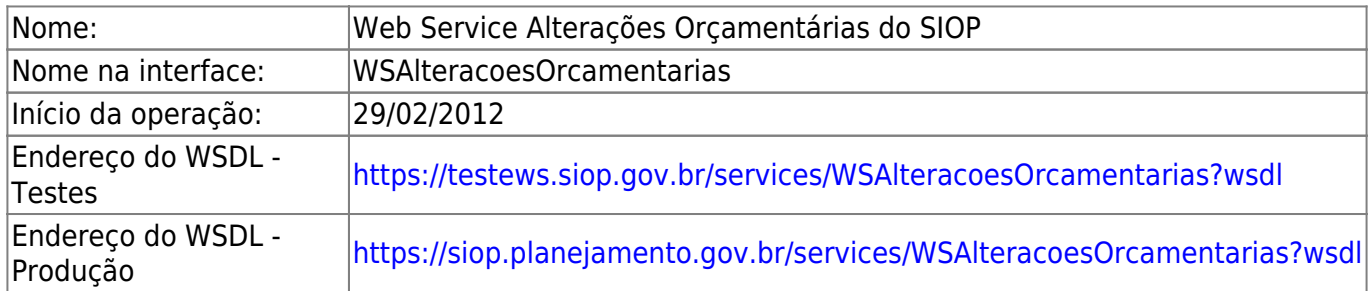

### **Objetivo**

O Web Service contempla operações que permitem o cadastramento e a consulta das alterações orçamentárias.

Inclui operações também para Desbloqueio do saldo de ações do PAC.

# **Operações**

### **Enviar pedido de alteração orçamentária**

Esta operação faz a verificação do pedido e, em caso de o pedido ter passado por todas as regras de verificação, realiza o envio do pedido para o próximo momento do workflow de Alterações Orçamentárias. Uma lista de verificações é retornada contendo os detalhes das regras não atendidas pelo pedido.

#### **Nome da operação na interface do serviço:** enviarPedidoAlteracao

#### **Parâmetro(s) de entrada:**

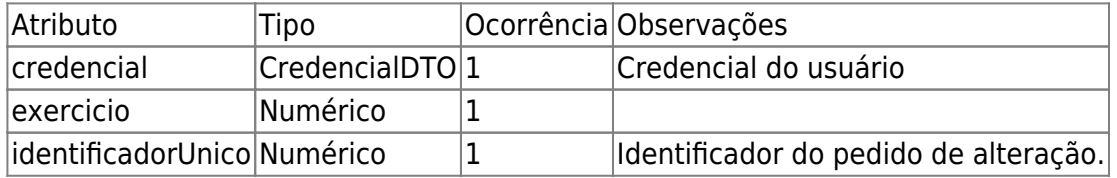

**Tipo de Retorno:** RetornoVerificacaoPedidoAlteracaoDTO

**Exemplo:**

Requisição:

```
<soapenv:Envelope xmlns:soapenv="http://schemas.xmlsoap.org/soap/envelope/"
xmlns:ser="http://servicoweb.siop.sof.planejamento.gov.br/">
 <soapenv:Header/>
 <soapenv:Body>
     <ser:enviarPedidoAlteracao>
        <credencial>
           <perfil>32</perfil>
           <senha>***</senha>
           <usuario>WSMEC</usuario>
        </credencial>
        <exercicio>2014</exercicio>
        <identificadorUnico>32488</identificadorUnico>
     </ser:enviarPedidoAlteracao>
 </soapenv:Body>
</soapenv:Envelope>
```
Resposta – Caso de falha na verificação do pedido:

```
<env:Envelope xmlns:env="http://schemas.xmlsoap.org/soap/envelope/"
xmlns:sof="http://servicoweb.siop.sof.planejamento.gov.br/">
 <env:Header>
     <sof:recibo>8B8479D573CFCD77539D3EE01ECA182D</sof:recibo>
 </env:Header>
 <env:Body>
     <ns2:enviarPedidoAlteracaoResponse
xmlns:ns2="http://servicoweb.siop.sof.planejamento.gov.br/">
        <return>
           <mensagensErro>O pedido 32488 não foi enviado por não ter passado
em todas as verficações.</mensagensErro>
           <sucesso>false</sucesso>
           <verificacoes>
              <verificacao>
                 <regra>Janela de trabalho do pedido está aberta?</regra>
                 <passou>false</passou>
              </verificacao>
           </verificacoes>
        </return>
     </ns2:enviarPedidoAlteracaoResponse>
 </env:Body>
</env:Envelope>
```
Resposta – Caso de sucesso na verificação do pedido:

```
<env:Envelope xmlns:env="http://schemas.xmlsoap.org/soap/envelope/"
xmlns:sof="http://servicoweb.siop.sof.planejamento.gov.br/">
 <env:Header>
     <sof:recibo>8E21D085CF6B008E22814AE23C7C6189</sof:recibo>
 </env:Header>
```

```
 <env:Body>
     <ns2:enviarPedidoAlteracaoResponse
xmlns:ns2="http://servicoweb.siop.sof.planejamento.gov.br/">
        <return>
          <sucesso>true</sucesso>
           <verificacoes/>
        </return>
     </ns2:enviarPedidoAlteracaoResponse>
 </env:Body>
</env:Envelope>
```
### **Excluir pedido de alteração orçamentária**

Operação de exclusão de pedido de alteração orçamentária.

#### **Nome da operação na interface do serviço:** excluirPedidoAlteracao

#### **Parâmetro(s) de entrada:**

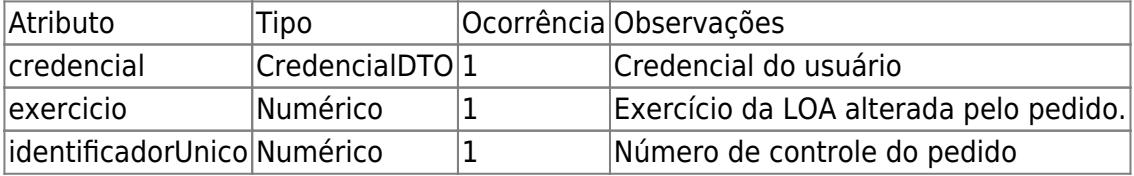

**Tipo de Retorno:** RetornoPedidoAlteracaoDTO

### **Cadastrar pedido de alteração orçamentária**

Operação para cadastro e alteração de pedido de alteração orçamentária.

**Nome da operação na interface do serviço:** cadastrarPedidoAlteracao

#### **Parâmetro(s) de entrada:**

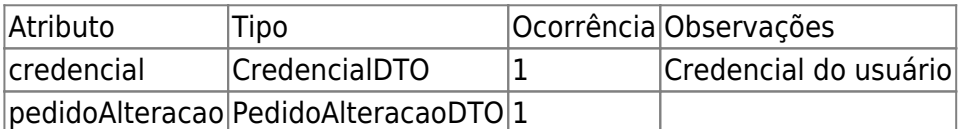

**Tipo de Retorno:** RetornoPedidoAlteracaoDTO

### **Cadastrar pedido de (des)bloqueio de saldo de ação do PAC**

Operação para cadastro de pedido de bloqueio ou desbloqueio PAC.

#### **Nome da operação na interface do serviço:** cadastrarPedidoPAC

#### **Parâmetro(s) de entrada:**

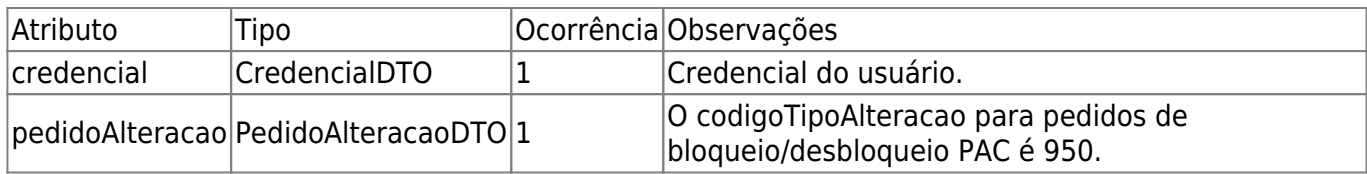

**Tipo de Retorno:** RetornoPedidoPACDTO

### **Consultar situação de transmissão para o SIAFI**

Consulta situção da transmissão da fita Siafi.

#### **Nome da operação na interface do serviço:** consultarSituacaoTransmissaoSiafi

#### **Parâmetro(s) de entrada:**

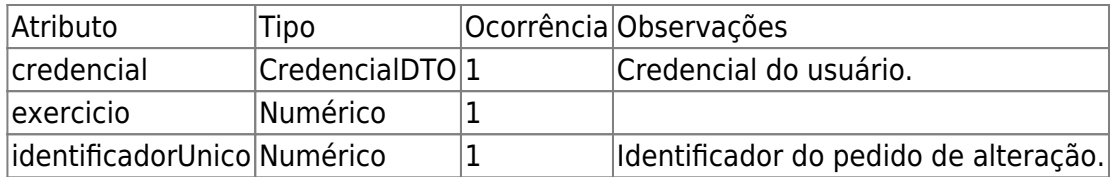

**Tipo de Retorno:** RetornoSituacaoTransmissaoSiafiDTO

### **Obter formalização enviada ao Congresso Nacional**

Operação para consulta de formalizações (grupos de pedido de alteração orçamentária) enviadas ao Congresso Nacional

**Nome da operação na interface do serviço:** obterFormalizacaoEnviadaAoCongreso

#### **Parâmetro(s) de entrada:**

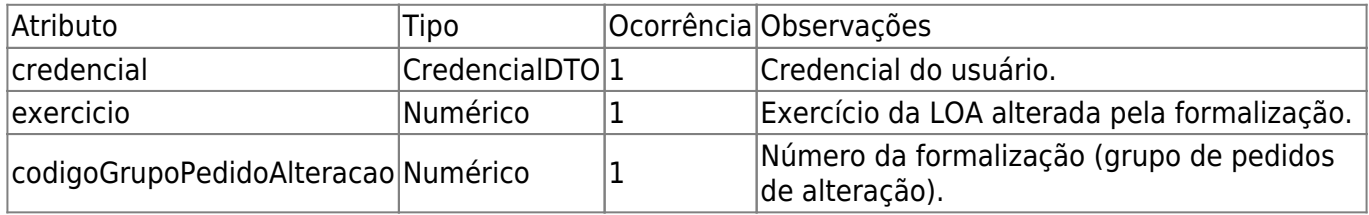

**Tipo de Retorno:** RetornoGrupoPedidoAlteracaoDTO

#### **Obter pedido de alteração orçamentária**

Operação de consulta de pedido de alteração orçamentária.

#### **Nome da operação na interface do serviço:** obterPedidoAlteracao

#### **Parâmetro(s) de entrada:**

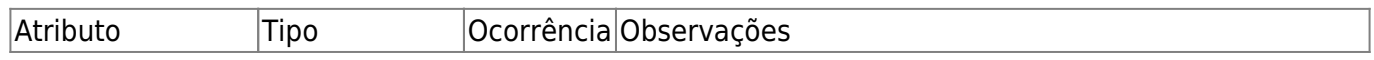

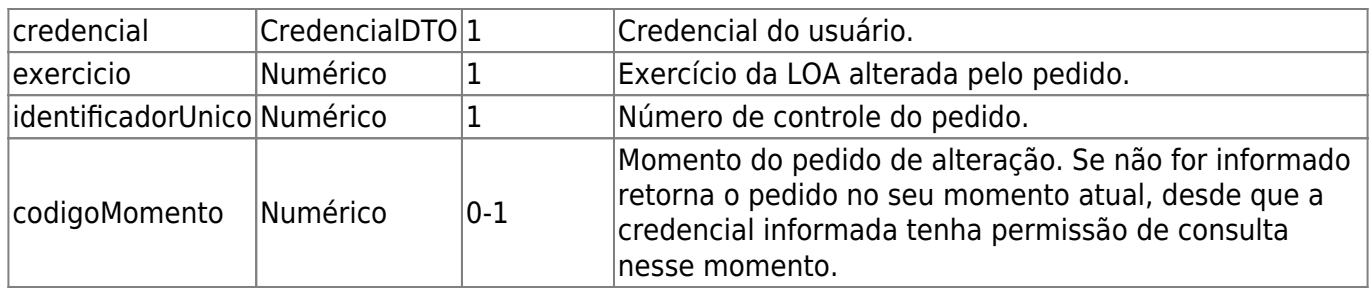

**Tipo de Retorno:** RetornoPedidoAlteracaoDTO

### **Obter pedidos de alteração orçamentária**

Operação de consulta de pedidos de alteração orçamentária.

#### **Nome da operação na interface do serviço:** obterPedidosAlteracao

#### **Parâmetro(s) de entrada:**

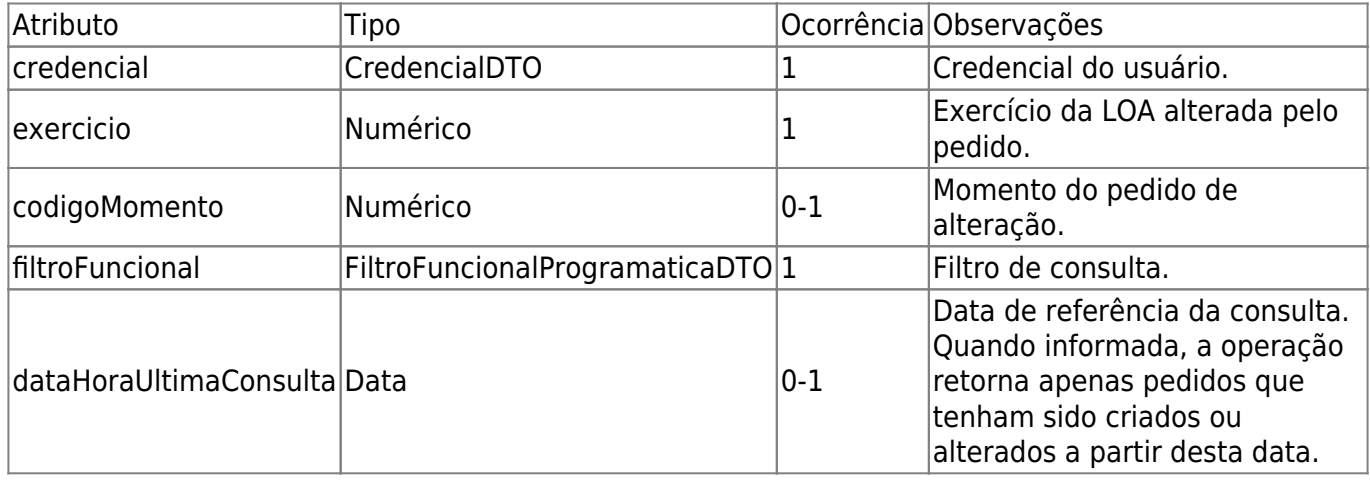

#### **Tipo de Retorno:** RetornoPedidoAlteracaoDTO

### **Obter pedidos de alteração orçamentária por descrição**

Operação de consulta de pedidos de alteração orçamentária. A operação retorna a lista de pedidos criados pela credencial e que correspondam aos parâmetros informados (exercicio, momento e descrição).

#### **Nome da operação na interface do serviço:** obterPedidosAlteracaoPorDescricao

#### **Parâmetro(s) de entrada:**

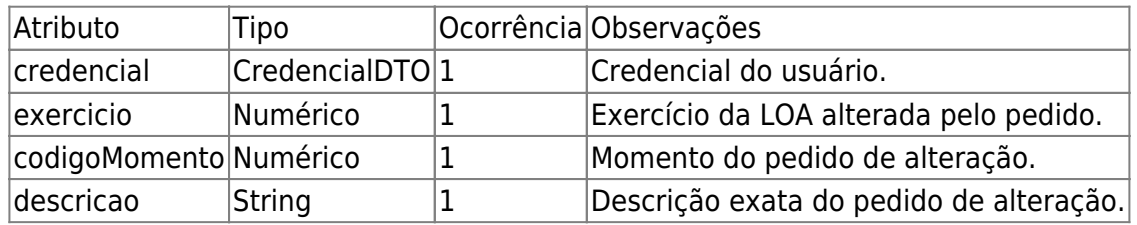

### **Obter pergunta de justificativa**

Operação de consulta para obtenção da pergunta da justificativa do questionário básico de alterações orçamentárias a partir do seu código.

#### **Nome da operação na interface do serviço:** obterPerguntaJustificativa

#### **Parâmetro(s) de entrada:**

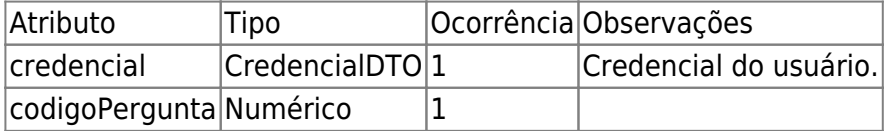

**Tipo de Retorno:** RetornoPerguntaJustificativaDTO

#### **Obter perguntas de justificativa**

Operação de consulta para obtenção das perguntas de justificativa do questionário básico de alterações orçamentárias.

#### **Nome da operação na interface do serviço:** obterPerguntasJustificativa

#### **Parâmetro(s) de entrada:**

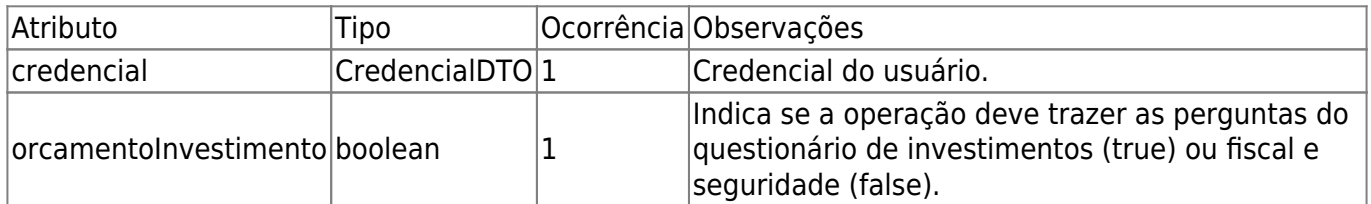

**Tipo de Retorno:** RetornoPerguntaJustificativaDTO

#### **Obter saldos das ações do PAC**

#### **Nome da operação na interface do serviço:** obterSaldosAcoesPAC

#### **Parâmetro(s) de entrada:**

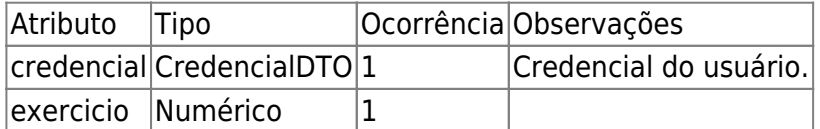

**Tipo de Retorno:** RetornoSaldosBloqueioPAC

### **Obter tabelas de apoio do módulo de alterações orçamentárias**

Operação de consulta para obtenção das tabelas de apoio do serviço.

#### **Nome da operação na interface do serviço:** obterTabelasApoioAlteracoesOrcamentarias

#### **Parâmetro(s) de entrada:**

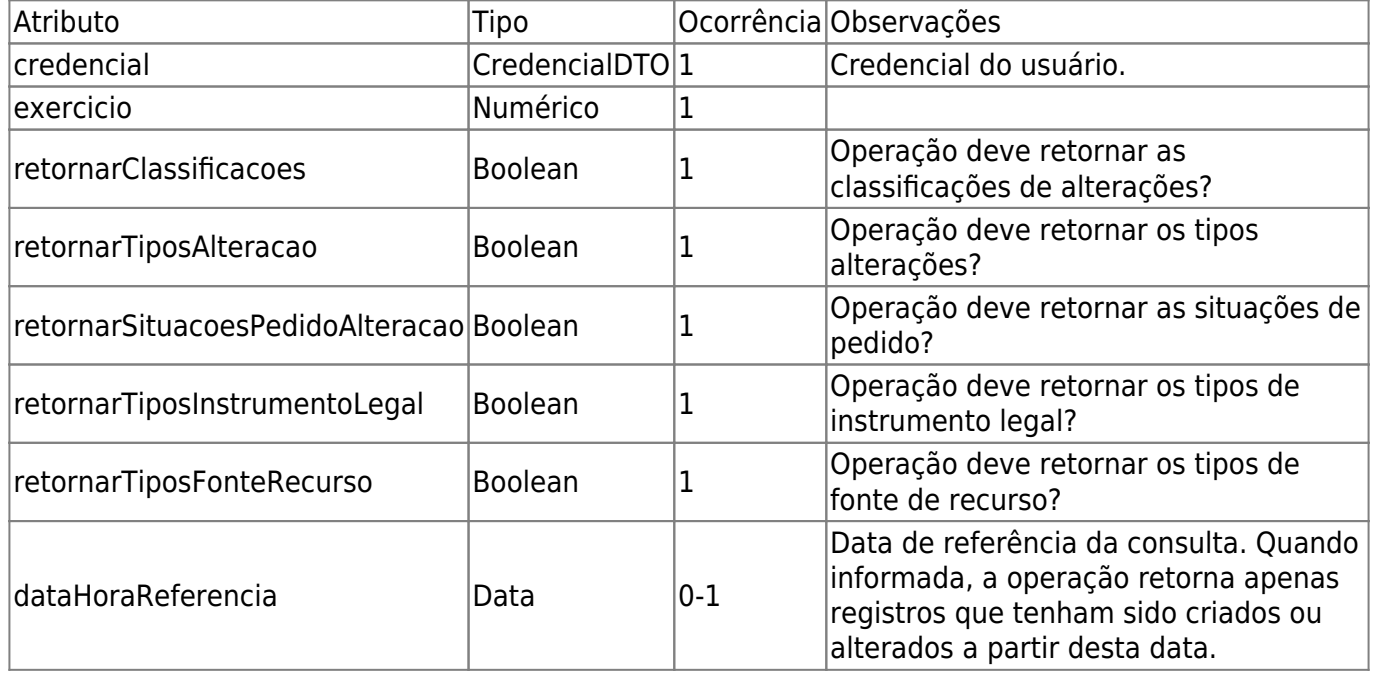

**Tipo de Retorno:** RetornoApoioAlteracoesOrcamentariasDTO

### **Verificar pedido de alteração orçamentária**

Esta operação faz a verificação do pedido e retorna, em caso de o pedido não ter passado em pelo menos uma verificação, uma lista contendo as regras de todas as verificações realizadas (independente de ter ou não o pedido atendido à regra).

#### **Nome da operação na interface do serviço:** verificarPedidoAlteracao

#### **Parâmetro(s) de entrada:**

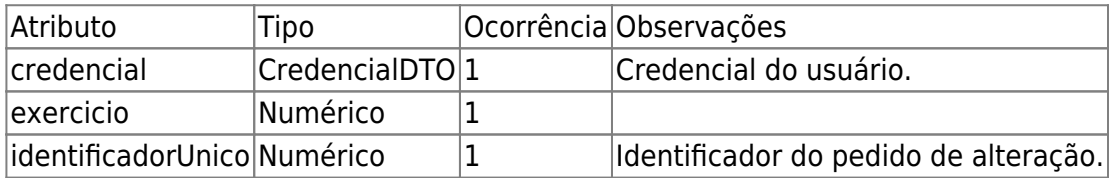

#### **Tipo de Retorno:** RetornoVerificacaoPedidoAlteracaoDTO

#### **Exemplo:**

Requisição:

```
<soapenv:Envelope xmlns:soapenv="http://schemas.xmlsoap.org/soap/envelope/"
xmlns:ser="http://servicoweb.siop.sof.planejamento.gov.br/">
 <soapenv:Header/>
 <soapenv:Body>
     <ser:enviarPedidoAlteracao>
     <credencial>
           <perfil>32</perfil>
           <senha>46e13e5b3e289bb88b9bb24d29c5706d</senha>
           <usuario>WSMEC</usuario>
        </credencial>
        <exercicio>2014</exercicio>
        <identificadorUnico>32488</identificadorUnico>
     </ser:enviarPedidoAlteracao>
 </soapenv:Body>
</soapenv:Envelope>
```
Resposta – Caso de pendência na verificação:

```
<env:Envelope xmlns:env="http://schemas.xmlsoap.org/soap/envelope/"
xmlns:sof="http://servicoweb.siop.sof.planejamento.gov.br/">
 <env:Header>
     <sof:recibo>8C091591383C1DD5F5E8F40743FDE47F</sof:recibo>
 </env:Header>
 <env:Body>
     <ns2:verificarPedidoAlteracaoResponse
xmlns:ns2="http://servicoweb.siop.sof.planejamento.gov.br/">
        <return>
           <sucesso>true</sucesso> //<!-- a verificação foi realizada com
sucesso, apesar de o pedido não ter passado em todas as verificações. -->//
           <verificacoes>
              <verificacao>
                 <regra>Dotações orçamentárias adequadas no Excesso /
Superávit?</regra>
                 <passou>true</passou>
              </verificacao>
              <verificacao>
                 <regra>Janela de trabalho do pedido está aberta?</regra>
                 <passou>false</passou>
              </verificacao>
              <verificacao>
                 <regra>Saldo considerando empenho e bloqueio?</regra>
                 <passou>true</passou>
                 <detalhes>
                    <detalhe>10.26298.12.363.2031.8652.0029 P.O.: 0000
natureza: 44300000 iduso:0 fonte:100 idoc:9999 RP de Lei:6 RP Atual:6 valor
cancelado (R$ 250.000) excede o bloqueado (R$
0)</detalhe>
                    <detalhe>10.26298.12.363.2031.8652.0053 P.O.: 0000
```
natureza: 44300000 iduso:0 fonte:100 idoc:9999 RP de Lei:6 RP Atual:6 valor cancelado (R\$ 300.000) excede o bloqueado (R\$ 0)</detalhe> <detalhe>10.26298.12.363.2031.8652.0991 P.O.: 0000 natureza: 44300000 iduso:0 fonte:100 idoc:9999 RP de Lei:6 RP Atual:6 valor cancelado (R\$ 200.000) excede o bloqueado (R\$ 0)</detalhe> <detalhe>10.26298.12.363.2031.8652.3132 P.O.: 0000 natureza: 44400000 iduso:0 fonte:100 idoc:9999 RP de Lei:6 RP Atual:6 valor cancelado (R\$ 400.000) excede o bloqueado (R\$ 0)</detalhe> <detalhe>10.26298.12.363.2031.8652.5058 P.O.: 0000 natureza: 44300000 iduso:0 fonte:100 idoc:9999 RP de Lei:6 RP Atual:6 valor cancelado (R\$ 100.000) excede o bloqueado (R\$ 0)</detalhe> <detalhe>10.26298.12.363.2031.8652.7002 P.O.: 0000 natureza: 44300000 iduso:0 fonte:100 idoc:9999 RP de Lei:6 RP Atual:6 valor cancelado (R\$ 600.000) excede o bloqueado (R\$ 0)</detalhe> <detalhe>10.26298.12.363.2031.8652.7004 P.O.: 0000 natureza: 44300000 iduso:0 fonte:100 idoc:9999 RP de Lei:6 RP Atual:6 valor cancelado (R\$ 500.000) excede o bloqueado (R\$ 0)</detalhe> <detalhe>10.26298.12.363.2031.8652.7006 P.O.: 0000 natureza: 44300000 iduso:0 fonte:100 idoc:9999 RP de Lei:6 RP Atual:6 valor cancelado (R\$ 183.000) excede o bloqueado (R\$ 0)</detalhe> <detalhe>10.26298.12.363.2031.8652.7008 P.O.: 0000 natureza: 44300000 iduso:0 fonte:100 idoc:9999 RP de Lei:2 RP Atual:2 valor cancelado (R\$ 11.000.000) excede o bloqueado (R\$ 0)</detalhe> <detalhe>10.26298.12.363.2031.8652.7008 P.O.: 0000 natureza: 44300000 iduso:0 fonte:112 idoc:9999 RP de Lei:2 RP Atual:2 valor cancelado (R\$ 4.000.000) excede o bloqueado (R\$ 0)</detalhe> <detalhe>10.26298.12.363.2031.8652.7010 P.O.: 0000 natureza: 44400000 iduso:0 fonte:100 idoc:9999 RP de Lei:6 RP Atual:6 valor cancelado (R\$ 100.000) excede o bloqueado (R\$ 0)</detalhe> </detalhes> </verificacao> <verificacao> <regra>Custo médio alterado?</regra> <passou>true</passou> </verificacao> <verificacao> <regra>Balanceamento entre suplementação e cancelamento de Emendas Individuais(RP 6)?</regra> <passou>true</passou> </verificacao> <verificacao>

```
 <regra>Fontes balanceadas?</regra>
                <passou>true</passou>
             </verificacao>
             <verificacao>
                <regra>Suplementação maior ou igual ao cancelamento de
Emendas Individuais(RP 6) em serviços públicos de saúde(Iduso 6)?</regra>
                <passou>true</passou>
             </verificacao>
             <verificacao>
                <regra>Pedido encontra-se no momento do usuário?</regra>
                <passou>true</passou>
             </verificacao>
             <verificacao>
                <regra>Momento atual?</regra>
                <passou>true</passou>
             </verificacao>
             <verificacao>
                <regra>Justificativa preenchida corretamente?</regra>
                <passou>true</passou>
             </verificacao>
             <verificacao>
                <regra>Cancelamento acima do valor original?</regra>
                <passou>true</passou>
                <detalhes>
                   <detalhe>>> Montantes Disponíveis:</detalhe>
                   <detalhe>Lei + créditos - cancelado (
10.26298.12.363.2031.8652.0029 P.O.:0000 natureza: 44300000 iduso:0
fonte:100 idoc:9999 rp lei:6 rp atual:6): R$ 0 < |detalhe>
                   <detalhe>Lei + créditos - cancelado (
10.26298.12.363.2031.8652.0053 P.O.:0000 natureza: 44300000 iduso:0
fonte:100 idoc:9999 rp lei:6 rp atual:6): R$ 0 < /detalhe>
                   <detalhe>Lei + créditos - cancelado (
10.26298.12.363.2031.8652.0991 P.O.:0000 natureza: 44300000 iduso:0
fonte:100 idoc:9999 rp lei:6 rp atual:6): R$ 0</detalhe>
                   <detalhe>Lei + créditos - cancelado (
10.26298.12.363.2031.8652.3132 P.O.:0000 natureza: 44400000 iduso:0
fonte:100 idoc:9999 rp lei:6 rp atual:6): R$ 0 < |detalhe>
                   <detalhe>Lei + créditos - cancelado (
10.26298.12.363.2031.8652.5058 P.O.:0000 natureza: 44300000 iduso:0
fonte:100 idoc:9999 rp lei:6 rp atual:6): R$ 0</detalhe>
                   <detalhe>Lei + créditos - cancelado (
10.26298.12.363.2031.8652.7002 P.O.:0000 natureza: 44300000 iduso:0
fonte:100 idoc:9999 rp lei:6 rp atual:6): R$ 0 < |detalhe>
                   <detalhe>Lei + créditos - cancelado (
10.26298.12.363.2031.8652.7004 P.O.:0000 natureza: 44300000 iduso:0
fonte:100 idoc:9999 rp lei:6 rp atual:6): R$ 0 < |detalhe> <detalhe>Lei + créditos - cancelado (
10.26298.12.363.2031.8652.7006 P.O.:0000 natureza: 44300000 iduso:0
fonte:100 idoc:9999 rp lei:6 rp atual:6): R$ 0 < |detalhe>
                   <detalhe>Lei + créditos - cancelado (
10.26298.12.363.2031.8652.7008 P.O.:0000 natureza: 44300000 iduso:0
```

```
fonte:112 idoc:9999 rp lei:2 rp atual:2): R$ 0</detalhe>
                    <detalhe>Lei + créditos - cancelado (
10.26298.12.363.2031.8652.7008 P.O.:0000 natureza: 44300000 iduso:0
fonte:100 idoc:9999 rp lei:2 rp atual:2): R\ 0 < /detalhe>
                    <detalhe>Lei + créditos - cancelado (
10.26298.12.363.2031.8652.7010 P.O.:0000 natureza: 44400000 iduso:0
fonte:100 idoc:9999 rp lei:6 rp atual:6): R$ 0</detalhe>
                 </detalhes>
              </verificacao>
              <verificacao>
                 <regra>Fontes Balanceadas?</regra>
                 <passou>true</passou>
              </verificacao>
              <verificacao>
                 <regra>Dotações adequadas e limites respeitados nos
cancelamentos?</regra>
                 <passou>true</passou>
              </verificacao>
              <verificacao>
                 <regra>Balanceamento entre suplementação e cancelamento (só
são consideradas as dotações adequadas para o tipo)?</regra>
                 <passou>true</passou>
              </verificacao>
              <verificacao>
                 <regra>Balanceamento entre suplementação e cancelamento de
Emendas do mesmo Parlamentar?</regra>
                 <passou>true</passou>
                 <detalhes/>
              </verificacao>
              <verificacao>
                 <regra>Há algum localizador com financeiro suplementado e
cancelado ao mesmo tempo?</regra>
                 <passou>true</passou>
              </verificacao>
              <verificacao>
                 <regra>Dotações adequadas e limites respeitados nas
suplementações?</regra>
                 <passou>true</passou>
              </verificacao>
              <verificacao>
                 <regra>Redução abaixo das quantidades de físico?</regra>
                 <passou>true</passou>
              </verificacao>
              <verificacao>
                 <regra>Cancelamento e/ou suplementação
especificados?</regra>
                 <passou>true</passou>
              </verificacao>
              <verificacao>
                 <regra>Pedido possui Localizadores vinculados?</regra>
                 <passou>true</passou>
```

```
 </verificacao>
              <verificacao>
                  <regra>Cancelamentos em tramitação maior que a dotação
atual?</regra>
                  <passou>true</passou>
              </verificacao>
           </verificacoes>
        </return>
     </ns2:verificarPedidoAlteracaoResponse>
 </env:Body>
</env:Envelope>
```
Resposta – Caso de sucesso na verificação:

```
<env:Envelope xmlns:env="http://schemas.xmlsoap.org/soap/envelope/"
xmlns:sof="http://servicoweb.siop.sof.planejamento.gov.br/">
 <env:Header>
     <sof:recibo>A08A69556F356C9AA22FB5E14760E324</sof:recibo>
 </env:Header>
 <env:Body>
     <ns2:verificarPedidoAlteracaoResponse
xmlns:ns2="http://servicoweb.siop.sof.planejamento.gov.br/">
        <return>
           <sucesso>true</sucesso>
        </return>
     </ns2:verificarPedidoAlteracaoResponse>
 </env:Body>
</env:Envelope>
```
# **Estruturas de Entrada/Saída e Retorno**

As informações que trafegam pelo serviço são organizadas em estruturas de dados que atuam como entrada (parâmetros) e retorno das operações. Enquanto os dados são manipulados pelos sistemas, seja nos clientes ou no servidor, essas informações ficam alocadas em entidades que, no contexto de web services, podem ser chamadas de Objetos de Transferência de Dados, ou DTOs (sigla de Data Transfer Objects). Um DTO é uma classe de objetos que descreve os atributos (e as operações de atribuição e consulta de seus valores) de determinado conceito envolvido no domínio de um problema. No momento da comunicação, seja na requisição ou na resposta, os DTOs são transformados em estruturas XML formatadas de acordo com a especificação contida no documento descritor do web service (WSDL).

As linguagens de programação modernas possuem ferramentas que automatizam o processo de construção dos DTOs a partir do WSDL, bem como bibliotecas com funcionalidades que tornam transparente para o desenvolvedor o processo de tradução de DTO para XML e vice-versa.

### **CredencialDTO**

Atributo Tipo | Ocorrência Observações

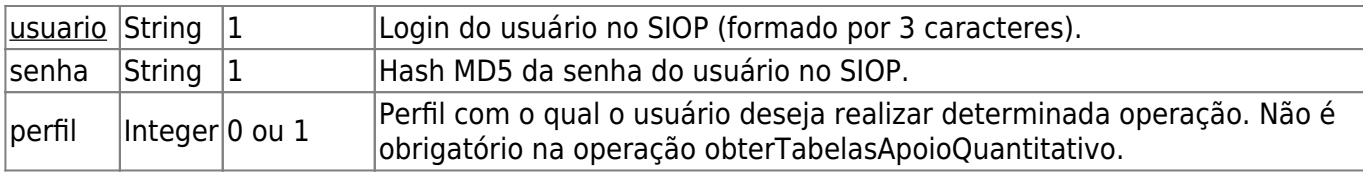

### **PedidoAlteracaoDTO**

Estrutura que representa o pedido de alteração orçamentária.

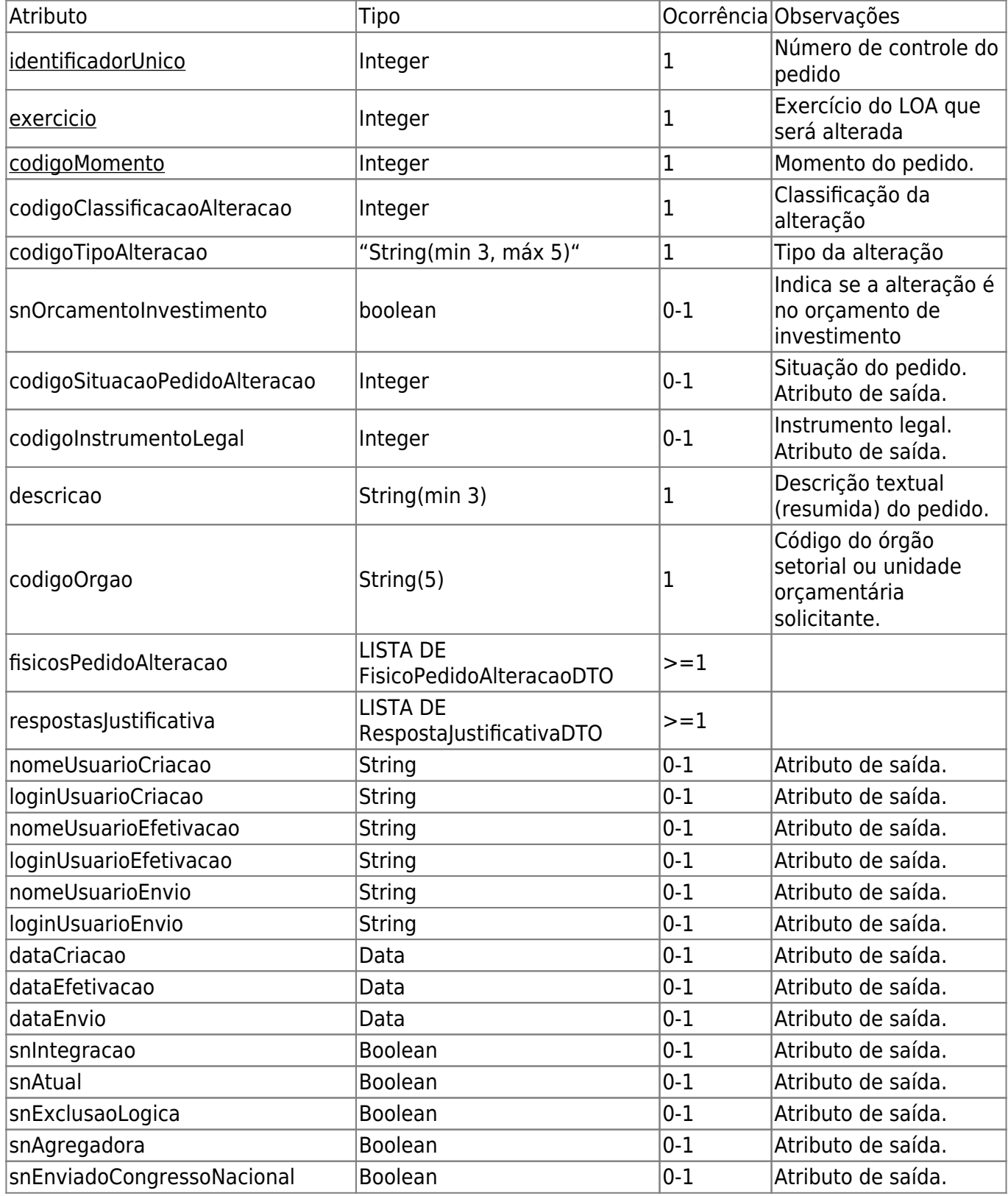

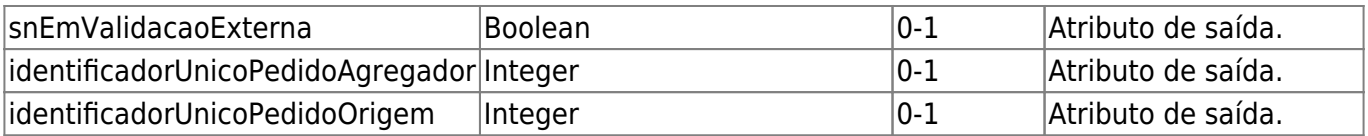

### **FisicoPedidoAlteracaoDTO**

Os atributos sublinhados se referem à chave única do DTO considerando seu relacionamento com PedidoAlteracaoDTO (FisicoPedidoAlteracaoDTO é sempre usado em uma lista dentro de PedidoAlteracaoDTO).

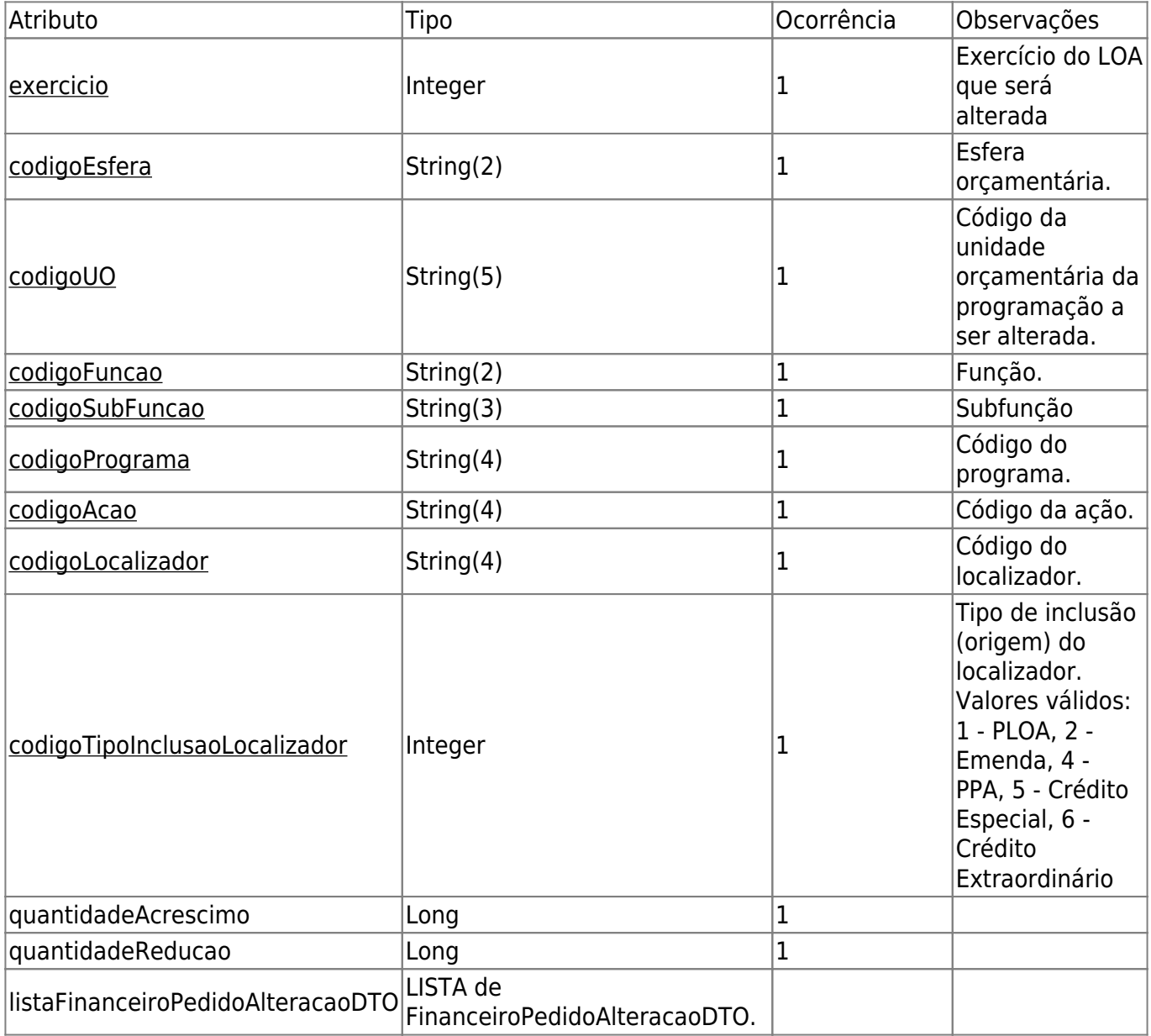

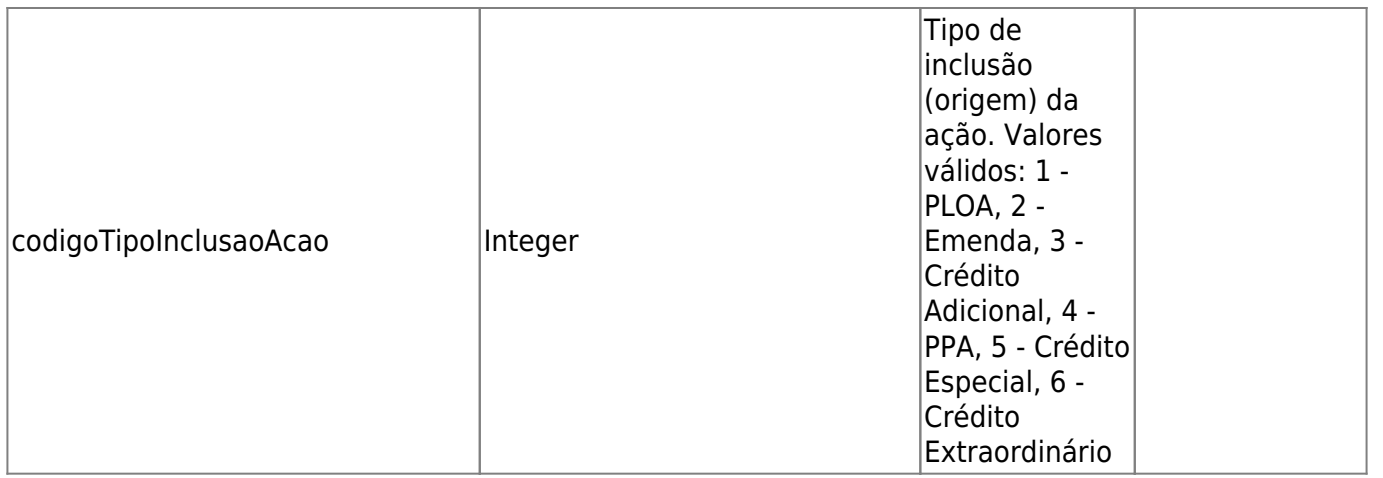

### **FinanceiroPedidoAlteracaoDTO**

Os atributos sublinhados se referem à chave única do DTO considerando seu relacionamento com FisicoPedidoAlteracaoDTO (FinanceiroPedidoAlteracaoDTO é sempre usado em uma lista dentro de FisicoPedidoAlteracaoDTO).

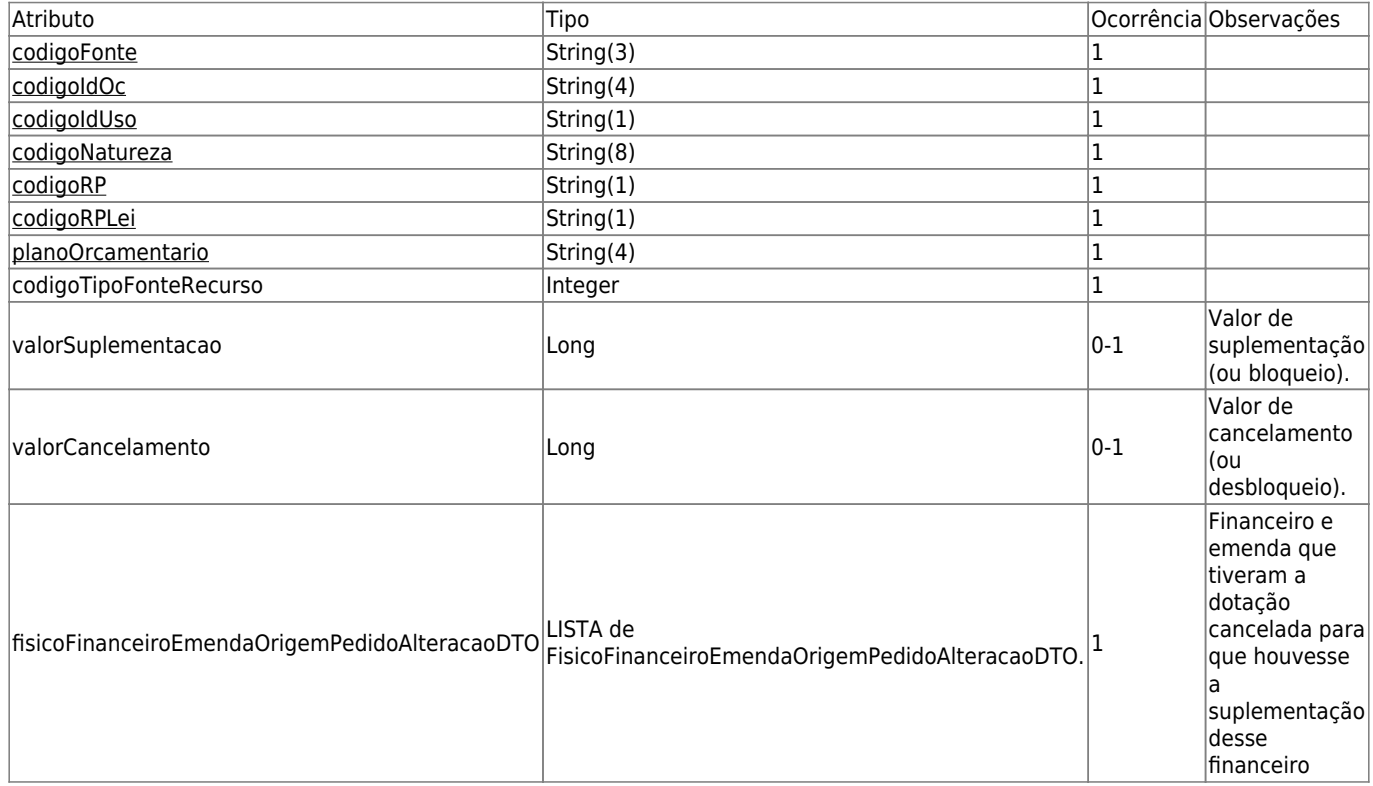

### **FisicoFinanceiroEmendaOrigemPedidoAlteracaoDTO**

Os atributos sublinhados se referem à chave única do DTO.

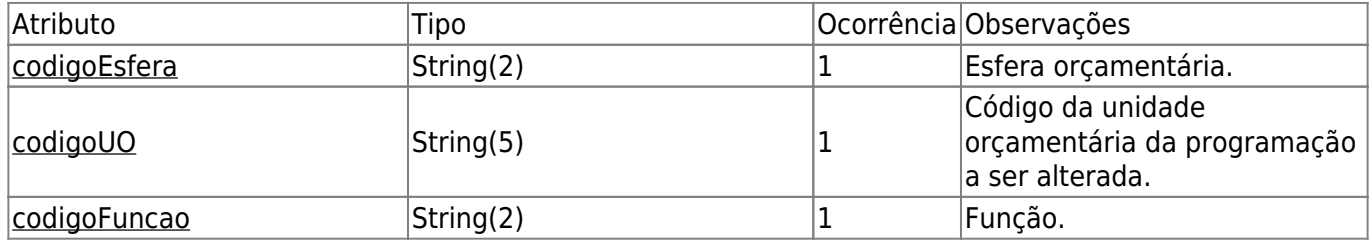

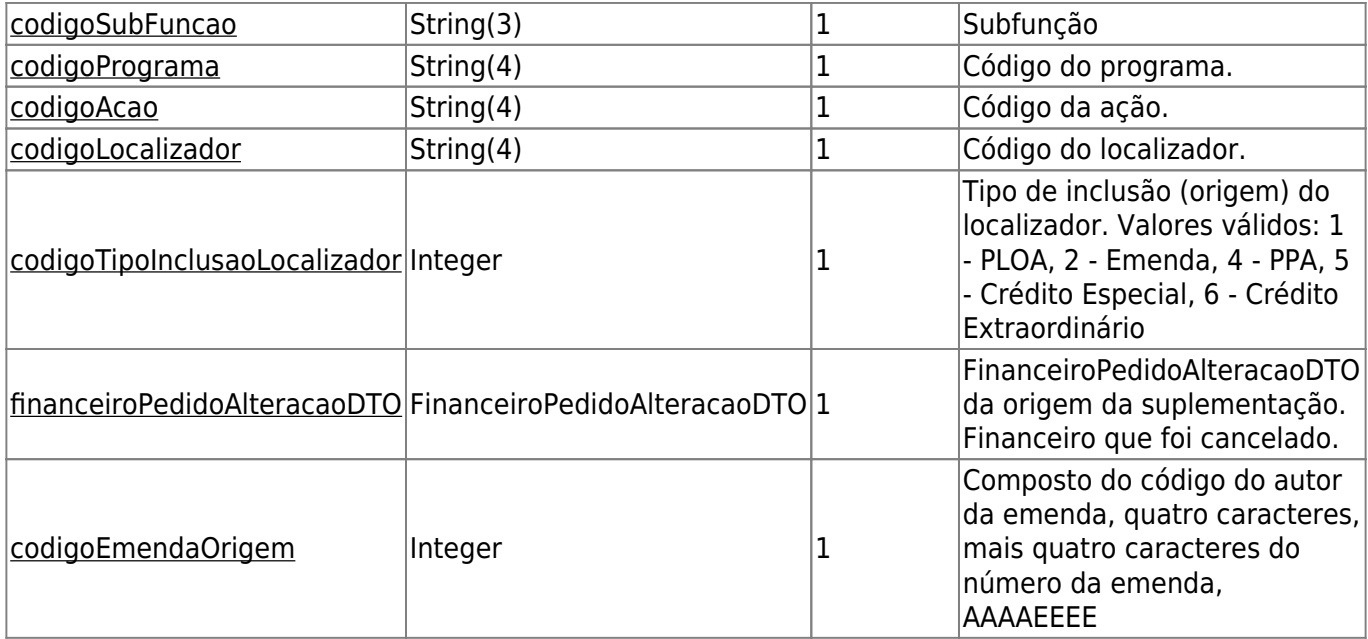

### **GrupoPedidoAlteracaoDTO**

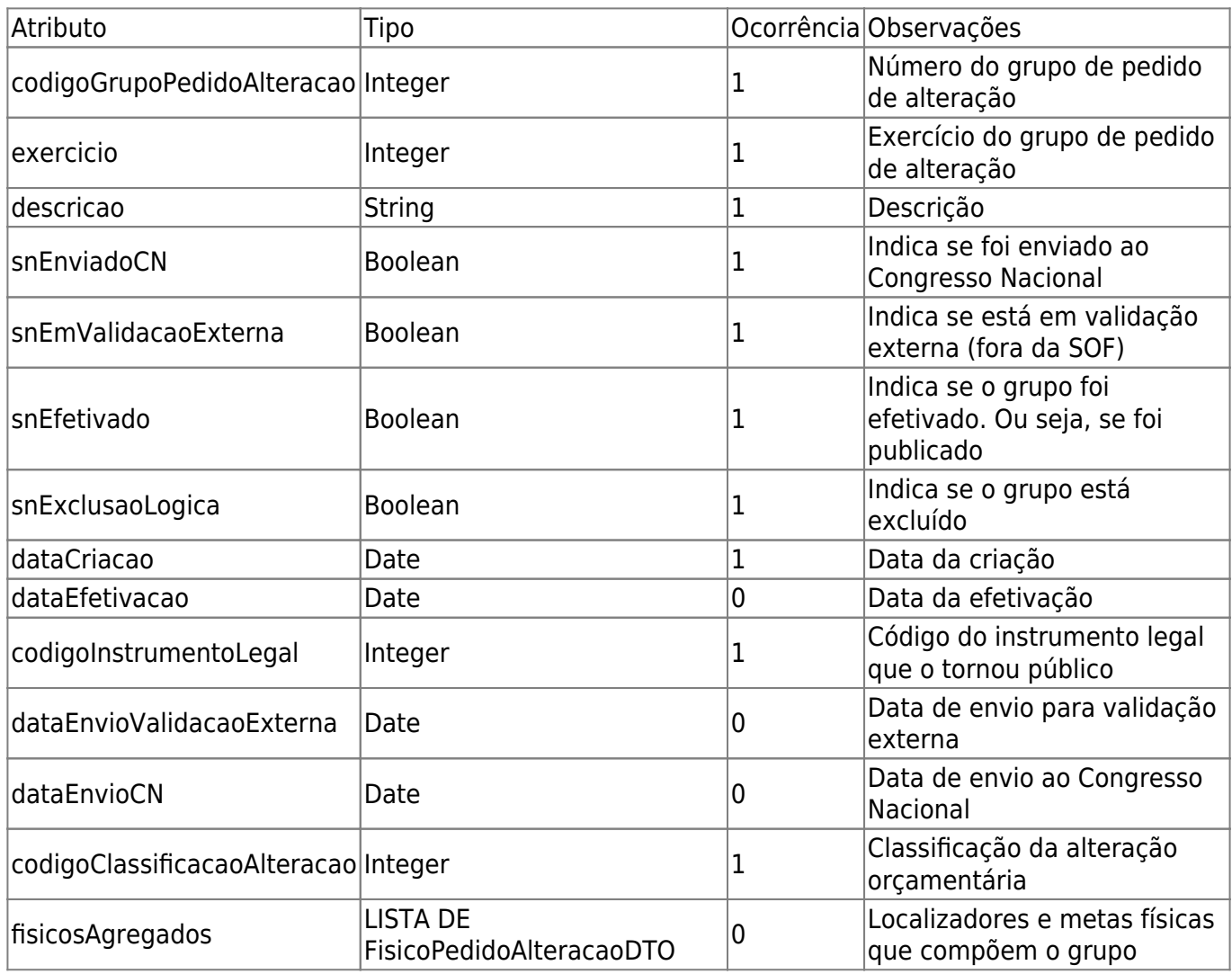

# **RespostaJustificativaDTO**

O atributo sublinhados é a chave única do DTO considerando seu relacionamento com

PedidoAlteracaoDTO (RespostaJustificativaDTO é sempre usado em uma lista dentro de PedidoAlteracaoDTO).

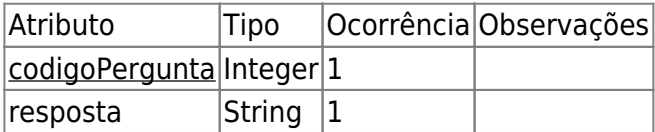

### **PerguntaJustificativaDTO**

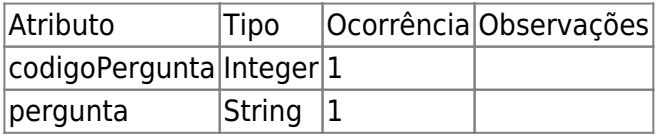

### **FiltroFuncionalProgramaticaDTO**

Este DTO é usado apenas como filtro para consulta de pedidos de alteração.

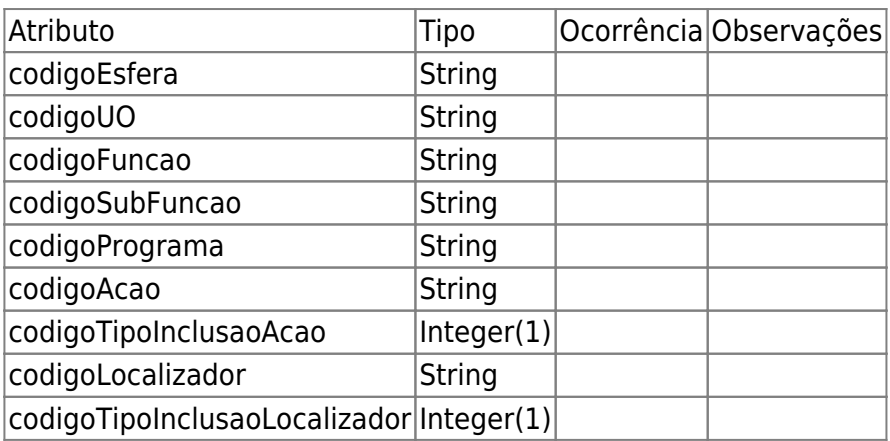

### **ClassificacaoAlteracaoDTO**

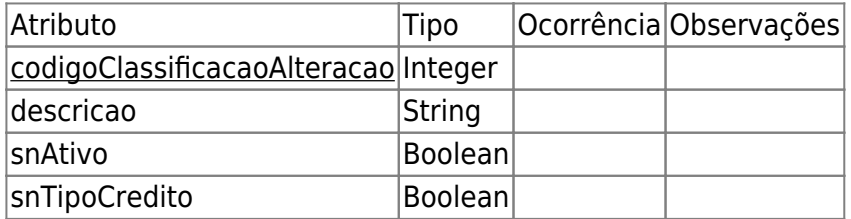

### **SaldosBloqueioDotacaoDTO**

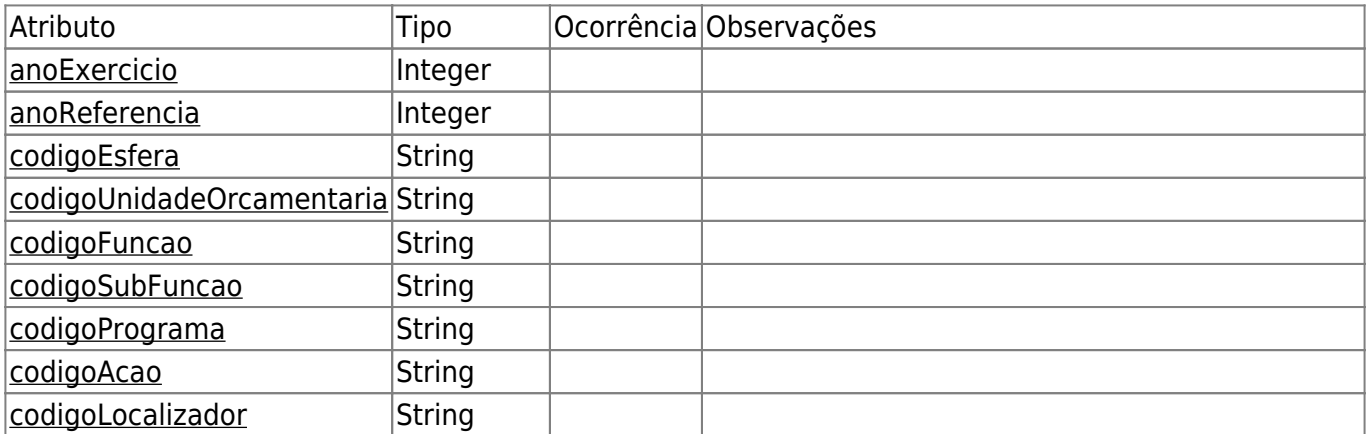

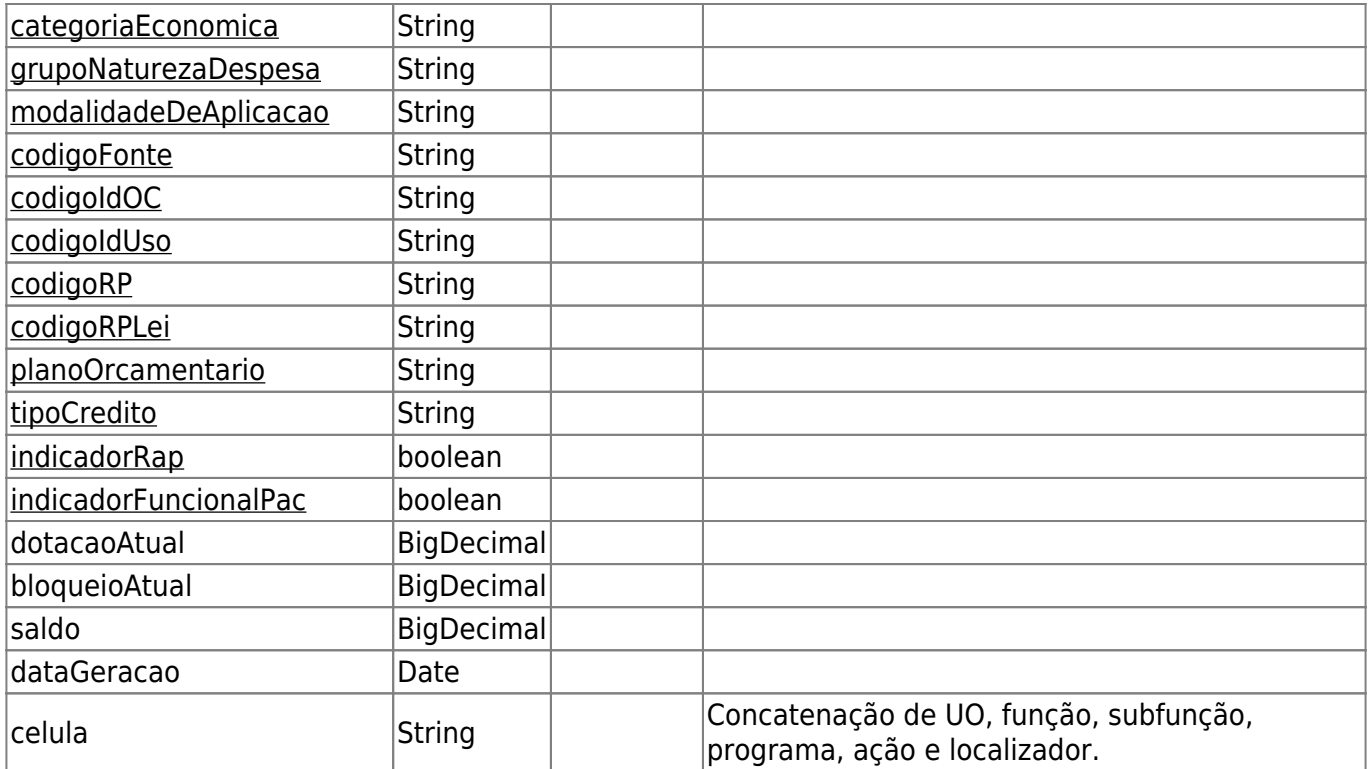

# **SituacaoPedidoAlteracaoDTO**

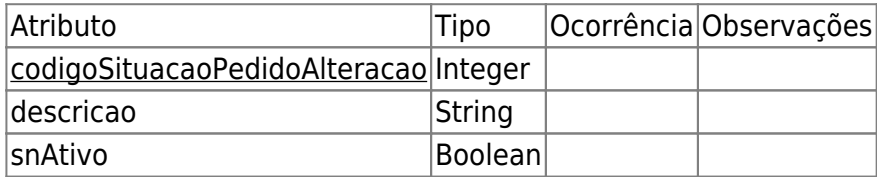

# **TabelasApoioPedidoAlteracaoDTO**

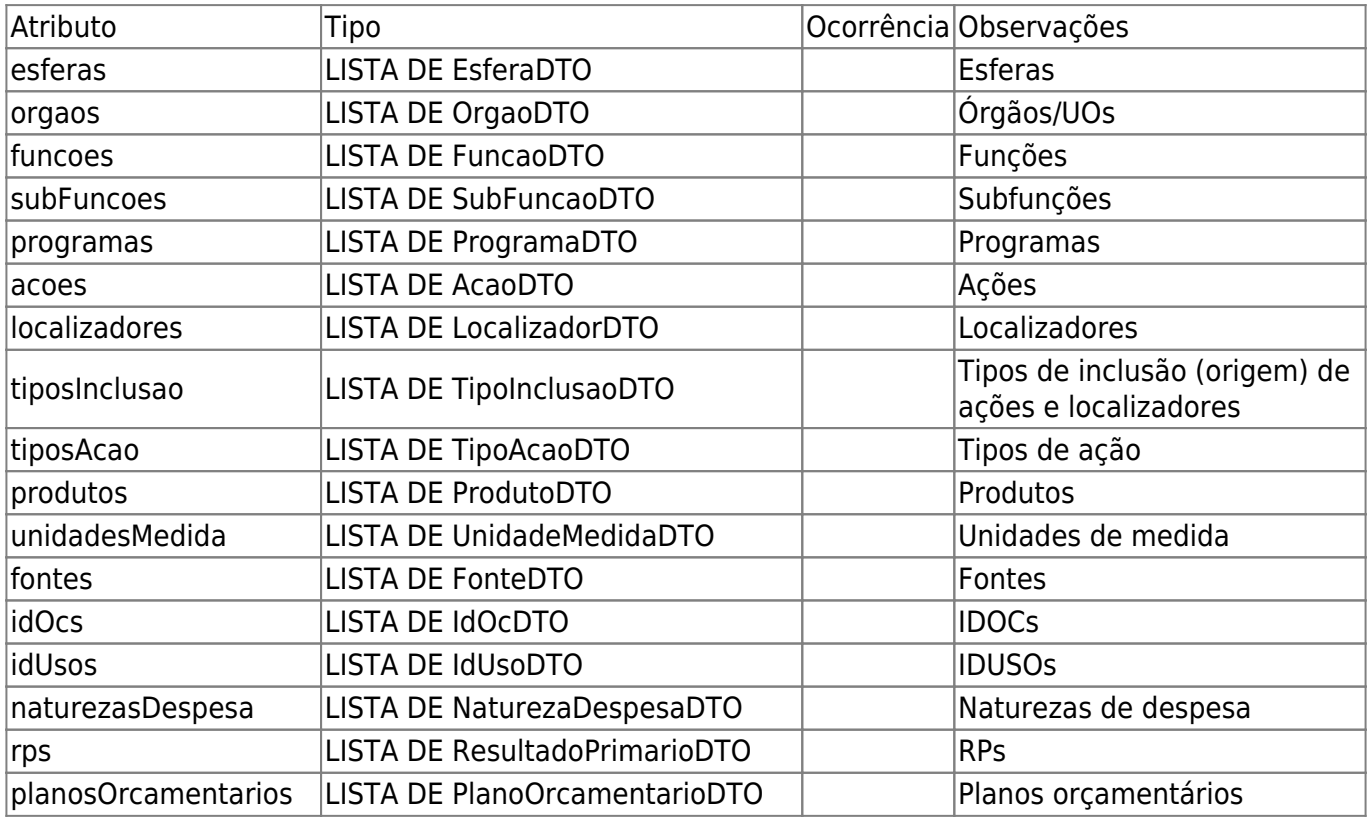

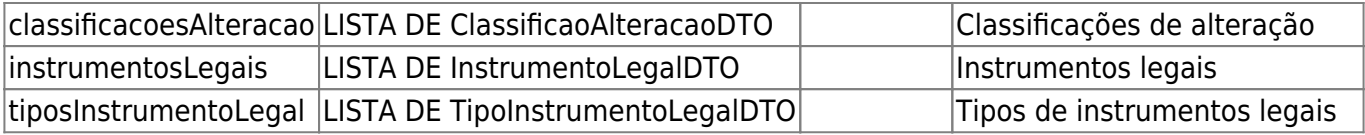

### **TipoAlteracaoDTO**

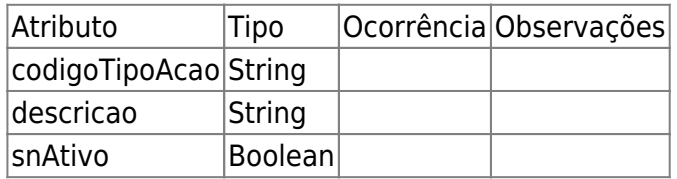

# **TipoFonteRecursoDTO**

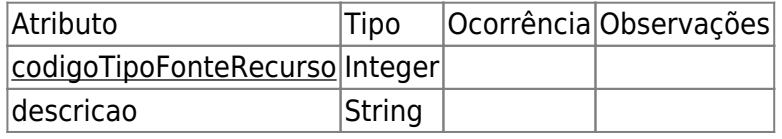

# **TipoInstrumentoLegalDTO**

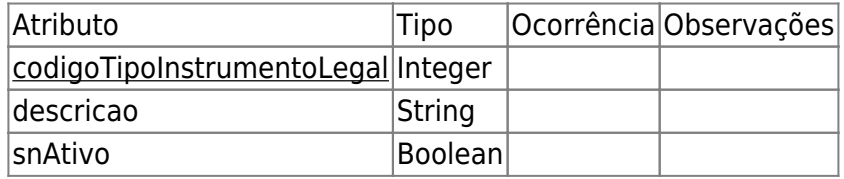

### **RetornoSaldosBloqueioPAC**

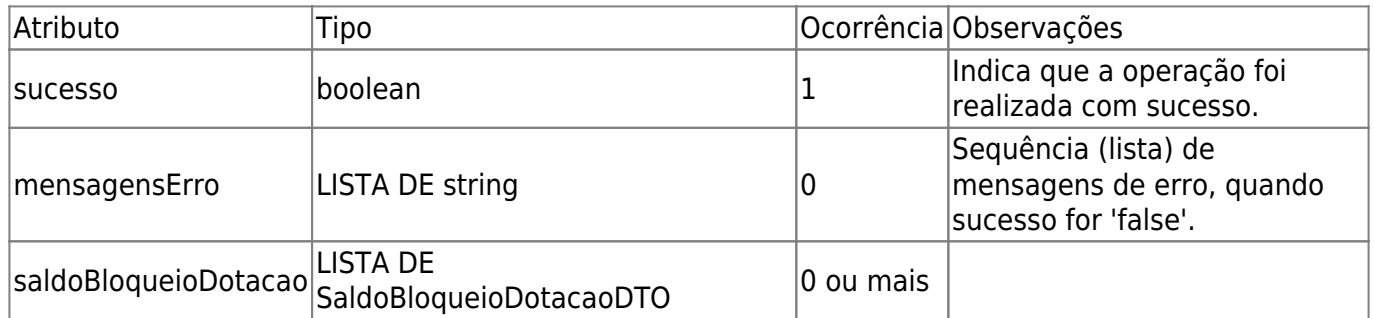

### **RetornoPedidoAlteracaoDTO**

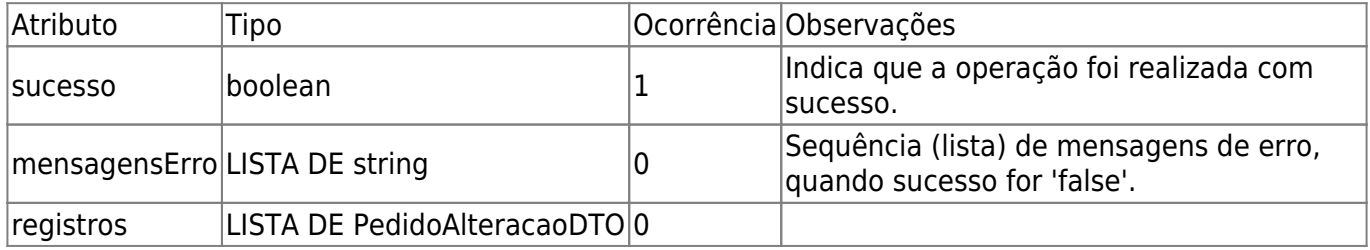

### **RetornoPedidoPACDTO**

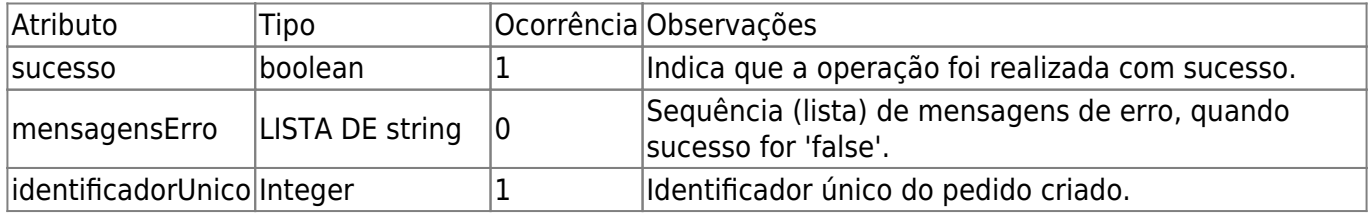

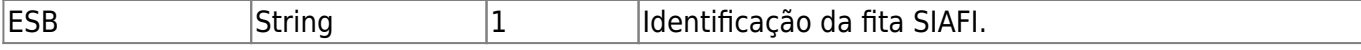

### **RetornoPerguntaJustificativaDTO**

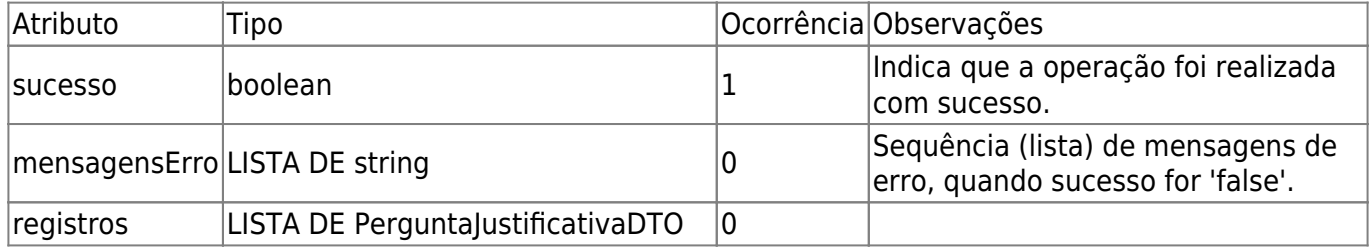

### **RetornoApoioAlteracoesOrcamentariasDTO**

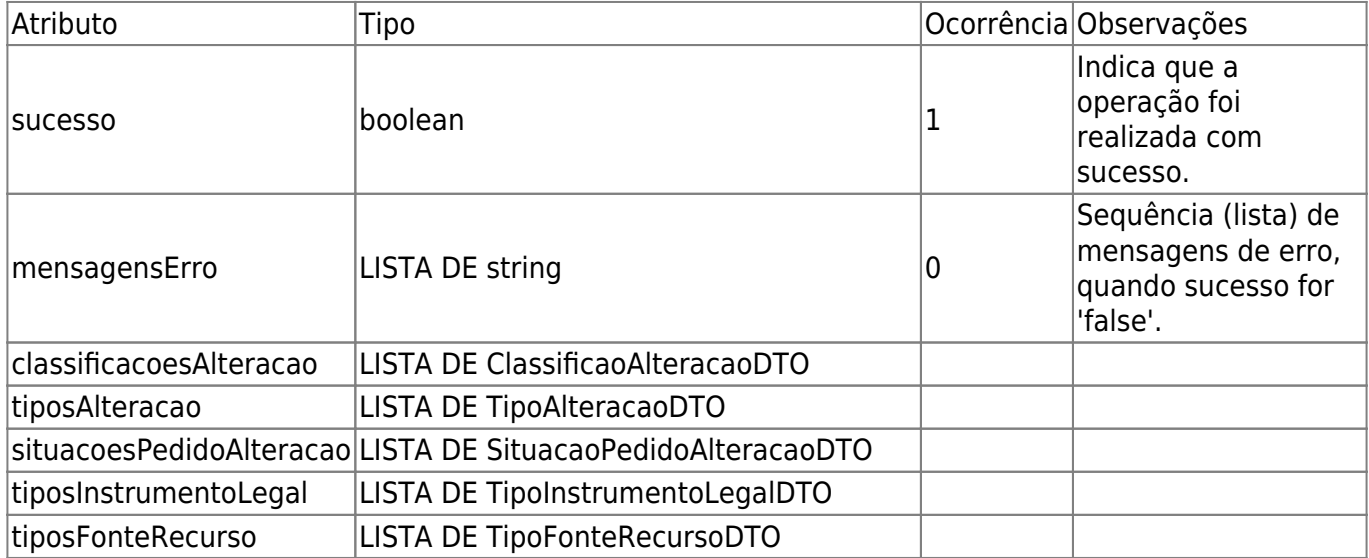

### **RetornoSituacaoTransmissaoSiafiDTO**

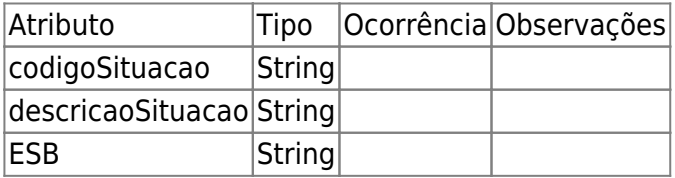

### **RetornoVerificacaoPedidoAlteracaoDTO**

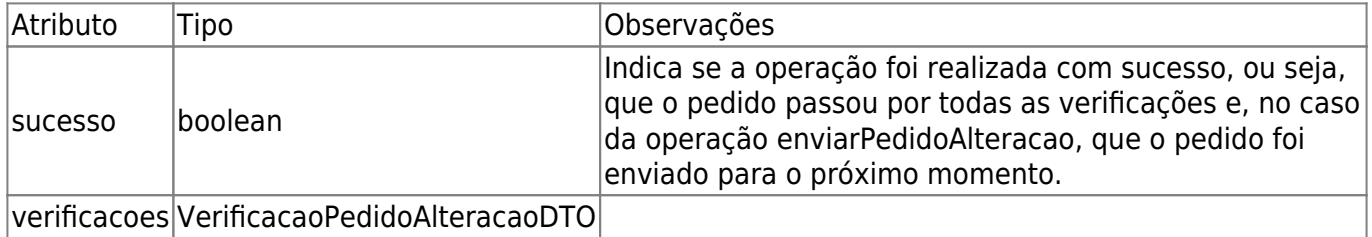

### **RetornoGrupoPedidoAlteracaoDTO**

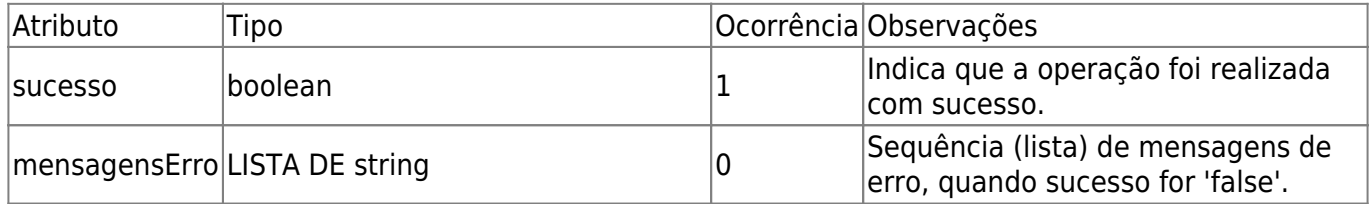

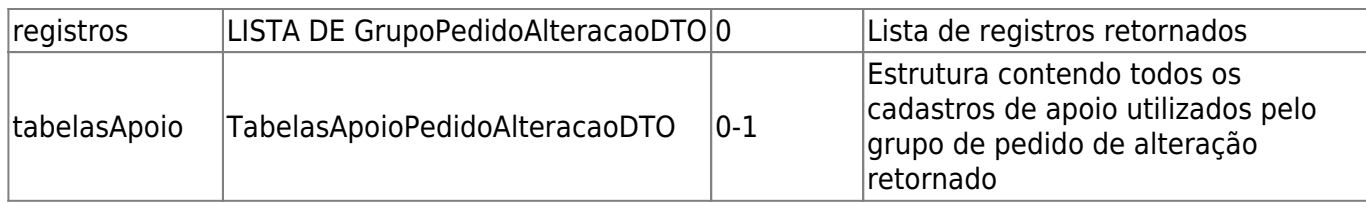

### **VerificacaoPedidoAlteracaoDTO**

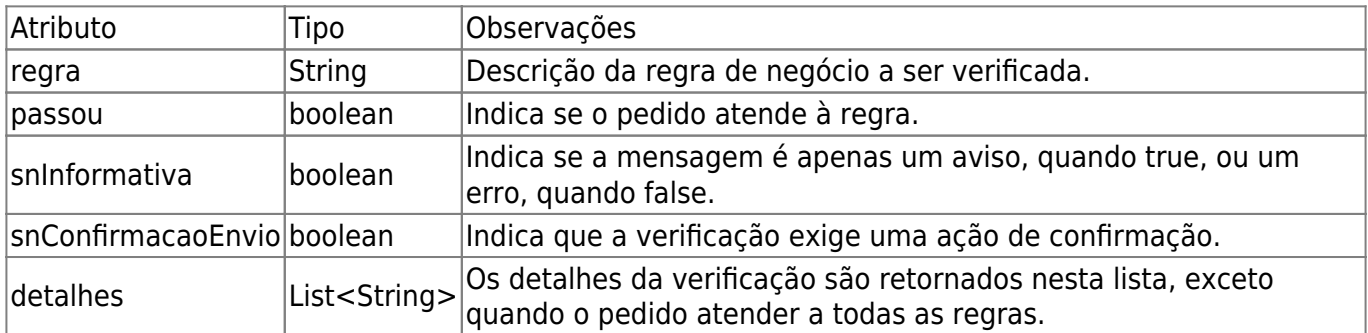

# **ArquivoAnexoDTO**

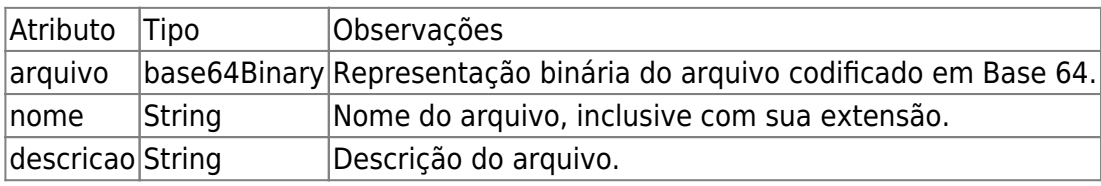